#### **Linked Lists**

# **Definition of Linked Lists**

- A linked list is a sequence of items (objects) where every item is linked to the next.
- Graphically:

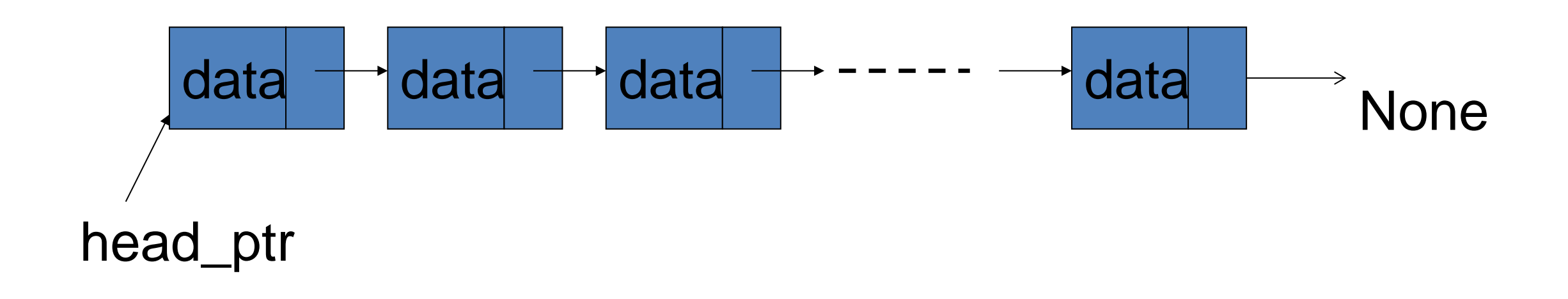

# **Definition Details**

- Each item has a data part , and a link that points to the next item.
- One natural way to implement the link is as a pointer; that is, the link is the address of the next item in the list.
- It makes good sense to view each item as an object, that is, as an instance of a class.
- We call that class: Node
- The last item does not point to anything. We set its link member to **None**.

# **Examples of Linked Lists**

• A linked list of strings can represent a waiting line of customers.

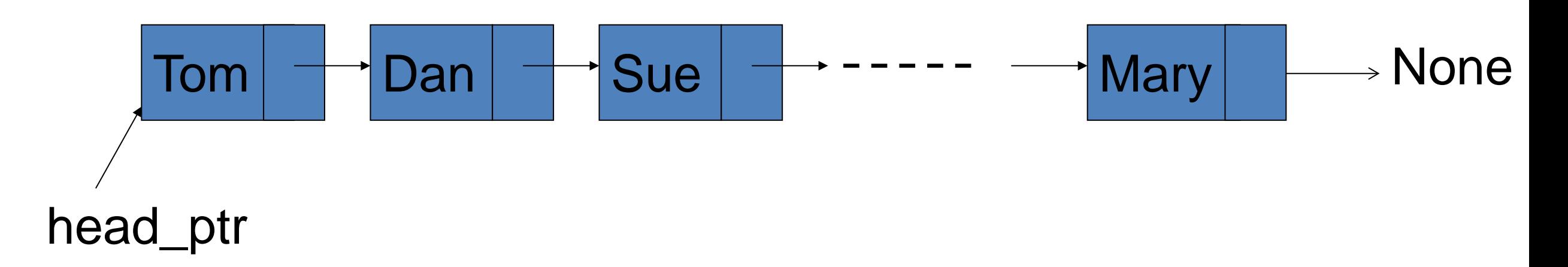

• A linked list of integers can represent a stack of numbers.

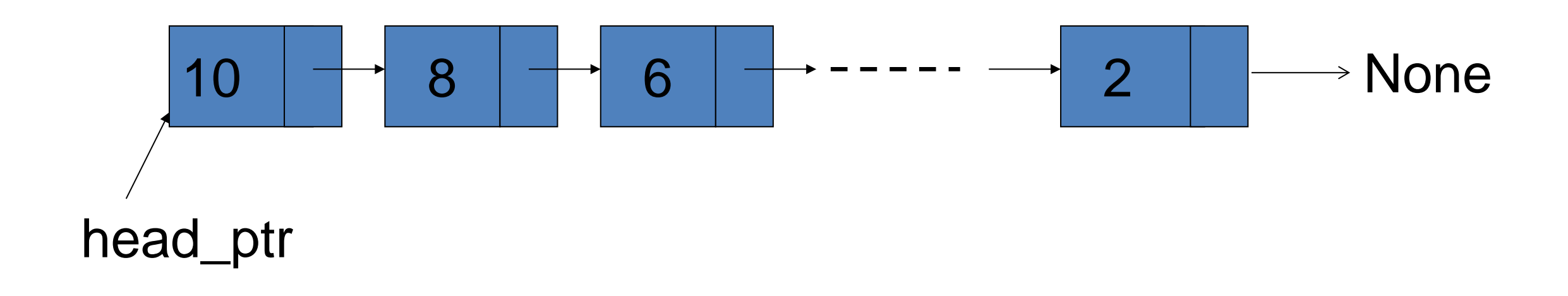

#### **Node class**

- Every Node has a value and a pointer to the next node.
- When a node is first created, its data is set to None and does not point to any node.

```
"""Node class"""
class Node:
     """By default the data and next are none"""
     def __init__(self, data=None, next=None):
         self.data = data
         self.next = next
     def __str__(self):
         return str(self.data)
```
### **LinkedList class**

- Linked List holds a pointer to the first (head) node in the list and an integer that contains the length of the list.
- A linked list is empty when created; thus the "head" node is None and the length is 0.

```
"""LinkedList class"""
```

```
class LinkedList:
     """Handler for manipulating list of Node objects"""
     def __init__(self):
         self.length = 0
         self.head = None
```
# **Operations on Linked Lists**

#### • **Insert** a new item

- $\checkmark$  At the head of the list, or
- $\checkmark$  At the tail of the list, or
- $\checkmark$  Inside the list, in some designated position

#### • **Delete** an item from the list  $\checkmark$  Search for and locate the item, then remove the item, and finally adjust the surrounding pointers

# **Insert– At the Head**

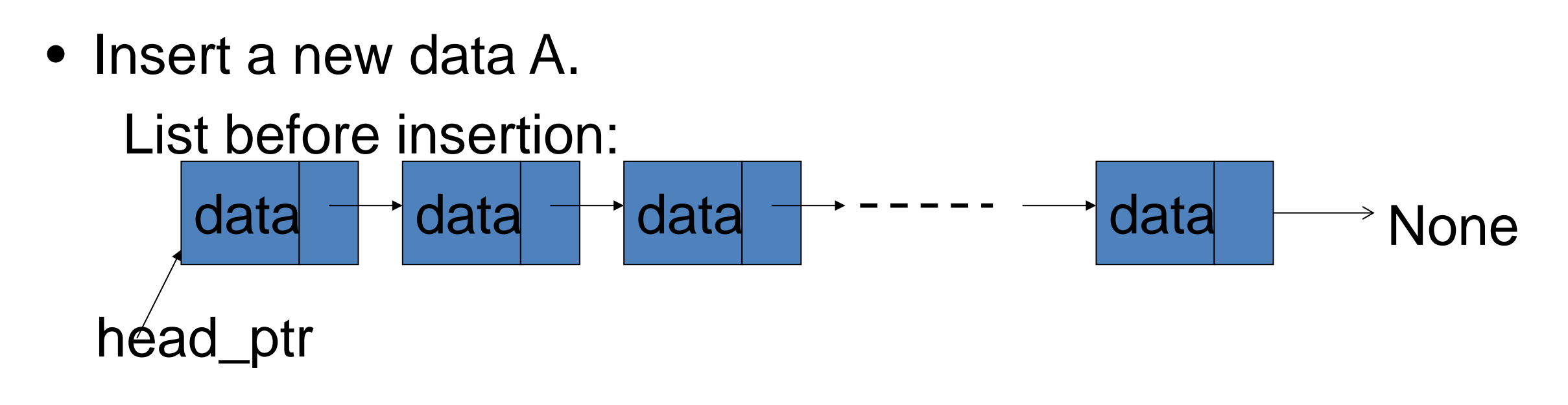

• After insertion to head:

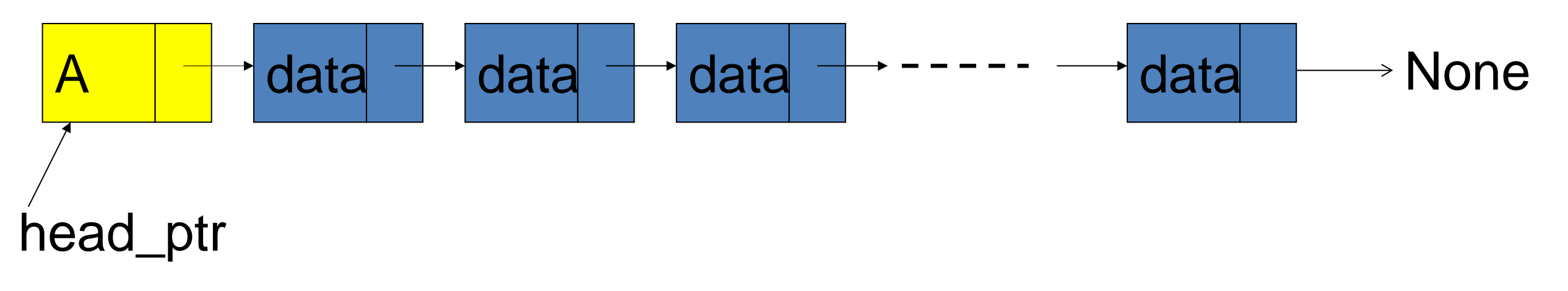

•The link value in the new item = old head\_ptr •The new value of head\_ptr = newPtr

## **Insert – at the Tail**

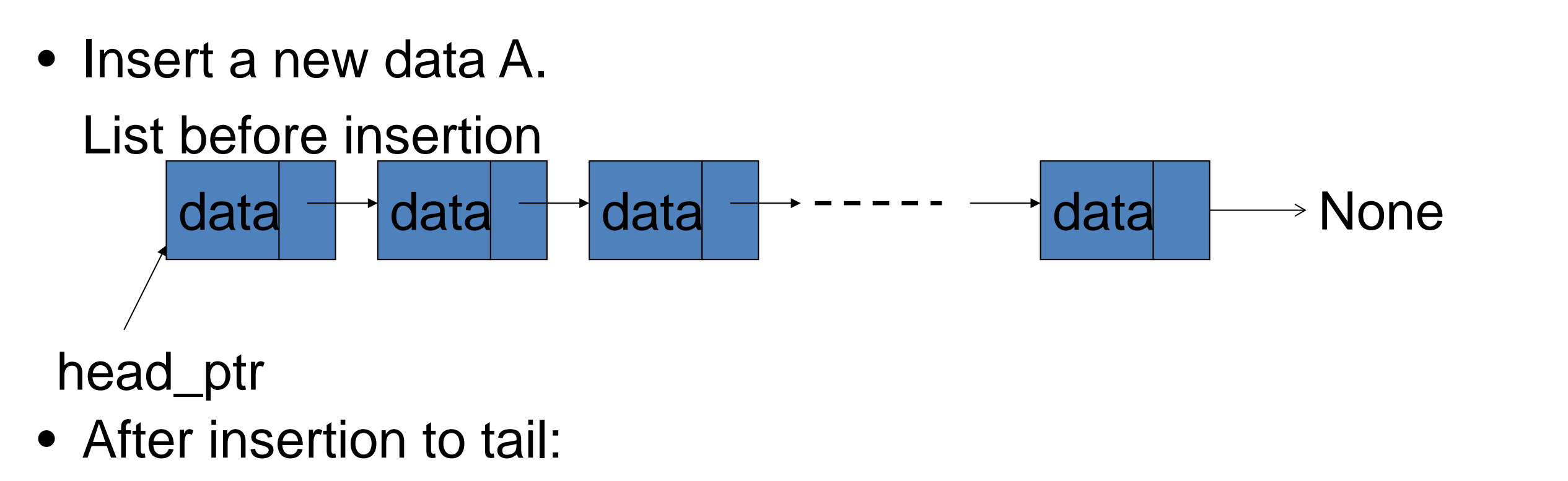

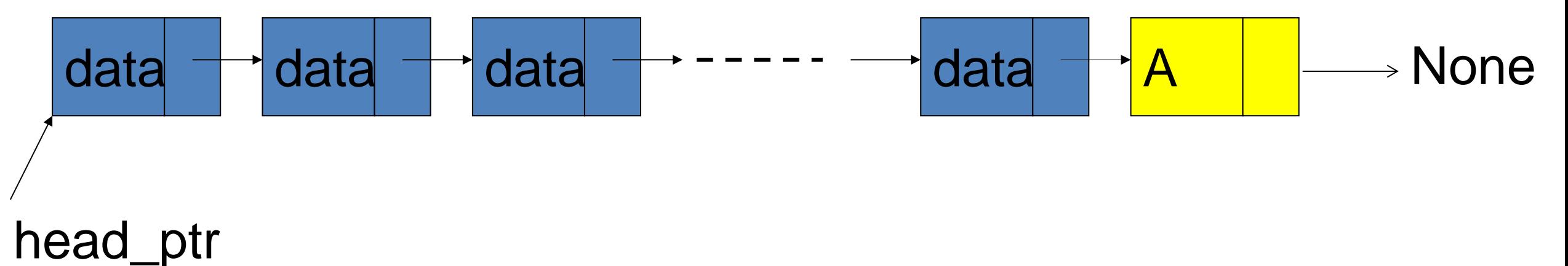

•The link value in the new item  $=$  None •The link value of the old last item  $=$  newPtr

# **Insert – inside the List**

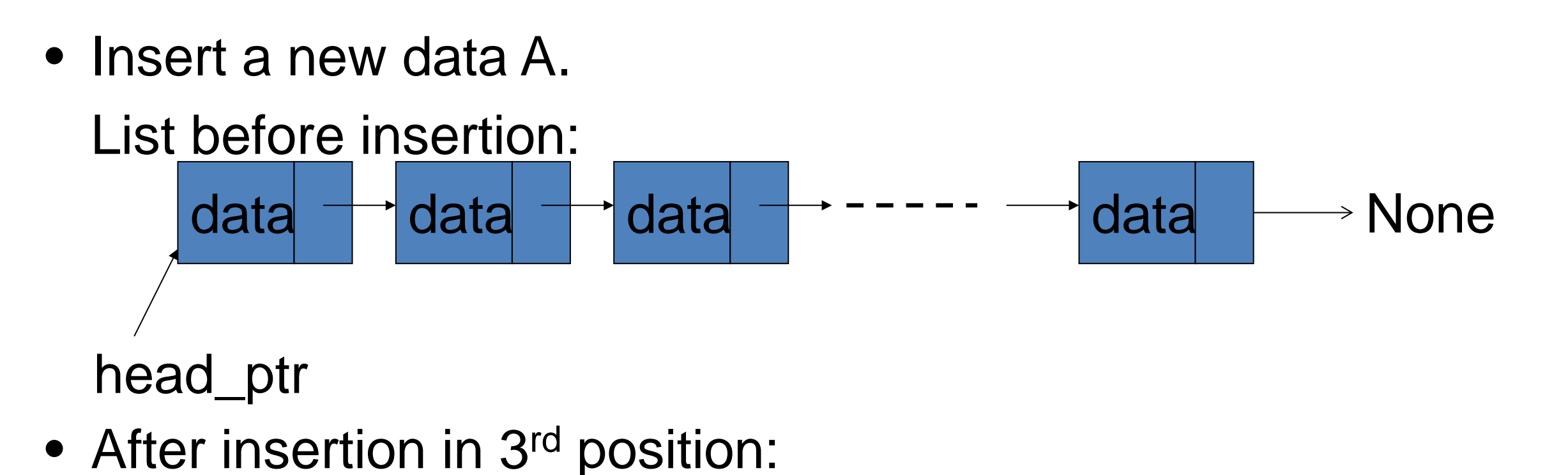

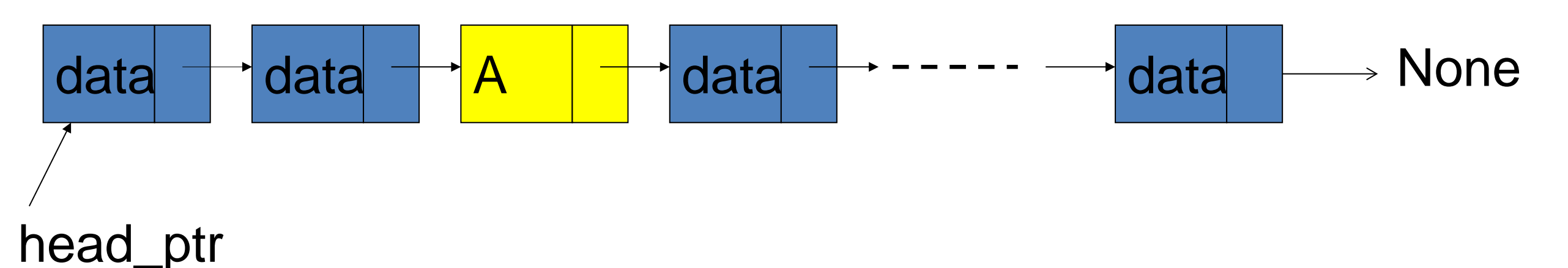

•The link-value in the new item  $=$  link-value of 2<sup>nd</sup> item •The new link-value of  $2^{nd}$  item = newPtr

# **Insert – at the Tail Example**

Steps:

- 1. Create a node.
- 2. If the list is empty, make the new node the head of the list.
- 3. Else traverse the list till the end, make the last node point to the new node and the new node point to None.
- 4. Increase the length of the list.

## **Insert – at the Tail Example**

```
def addnode(self, data):
     """Adds a node to the tail of the List"""
     new_node = Node(data) # Create a node
     if self.length <= 0: # if the list is empty
         self.head = new_node
         self.length += 1 # increase the length
     else:
         current = self.head
         while current.next is not None:
             current = current.next
         current.next = new_node # Assign the new node
         self.length += 1 # increase the length
```
# **Delete – the Head Item**

• List before deletion:

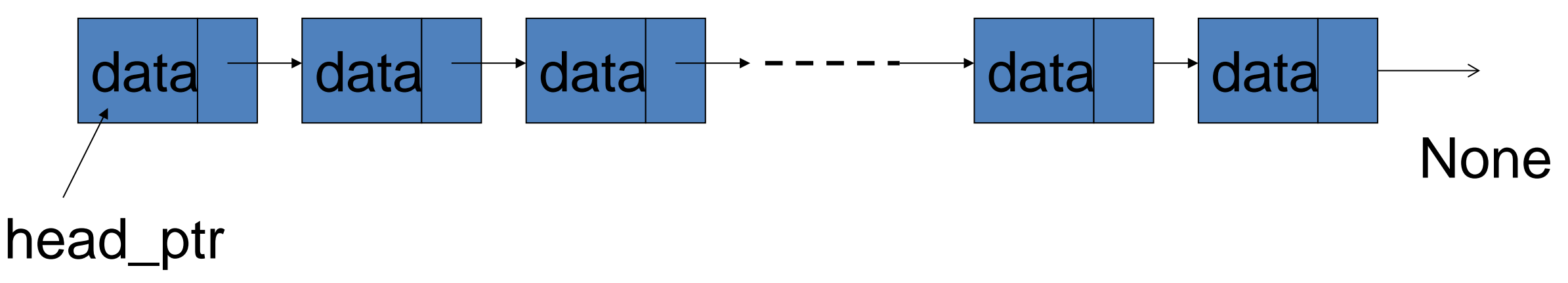

• List after deletion of the head item:

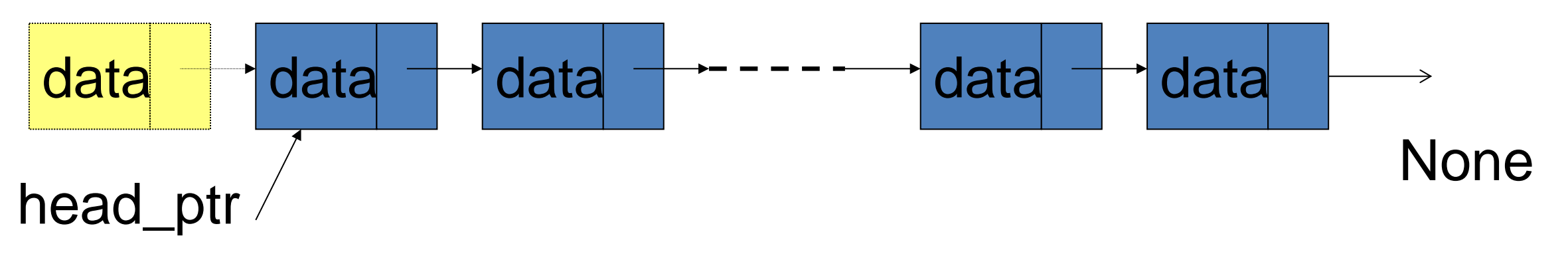

•The new value of head\_ptr = link-value of the old head item •The old head item is deleted and its memory returned

#### **Delete – the Tail Item**

• List before deletion:

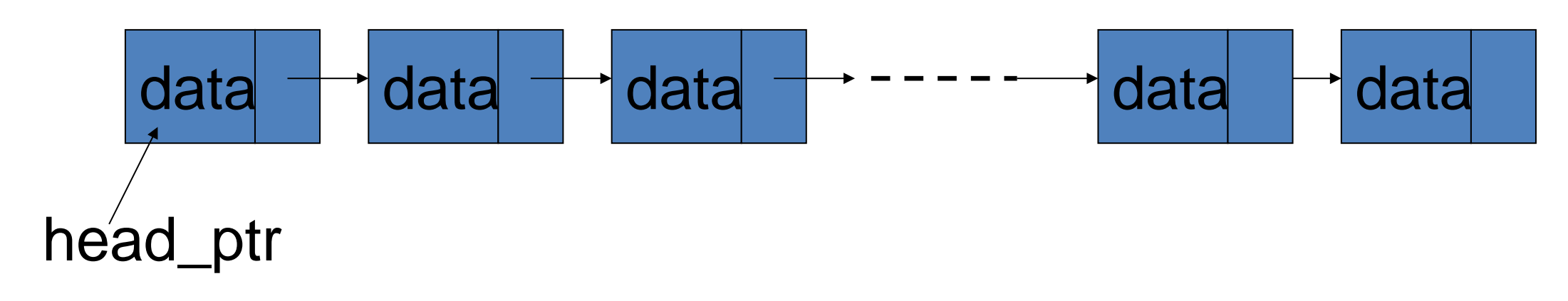

• List after deletion of the tail item:

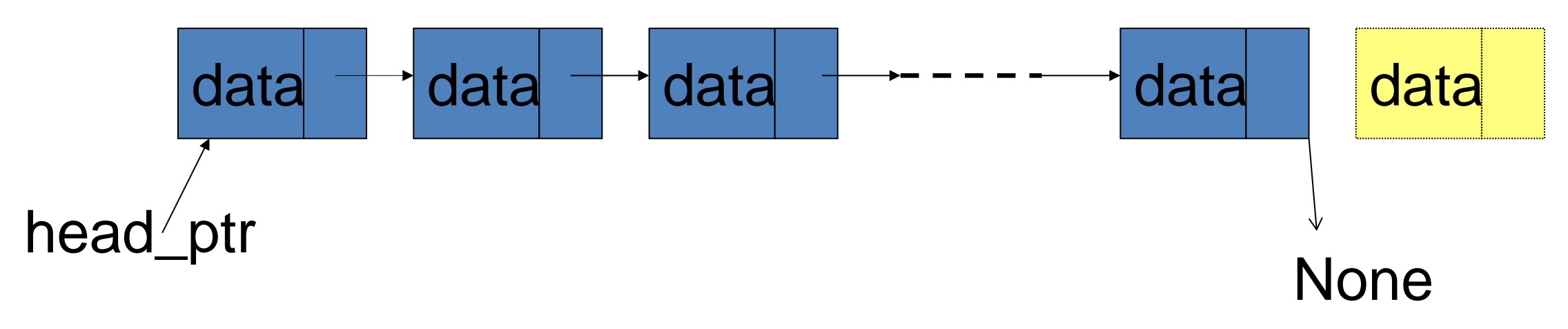

# **Delete – an inside Item**

• List before deletion:

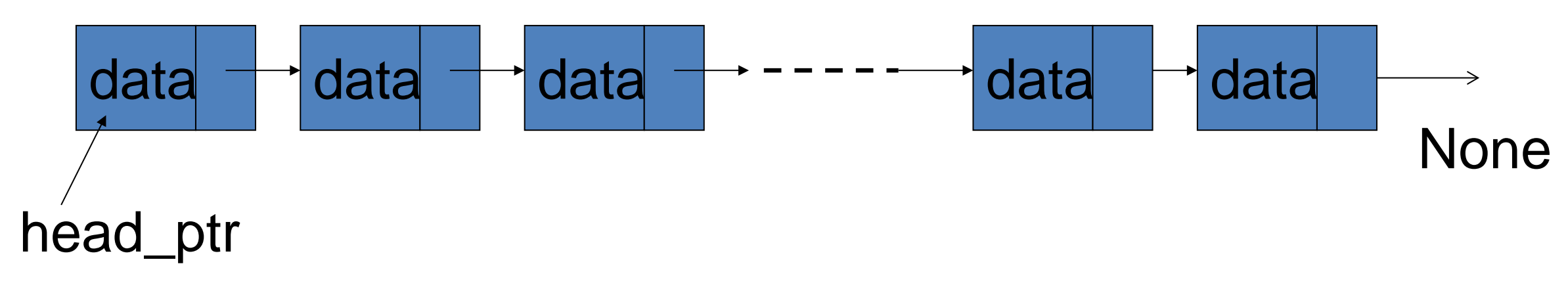

• List after deletion of the 2<sup>nd</sup> item:

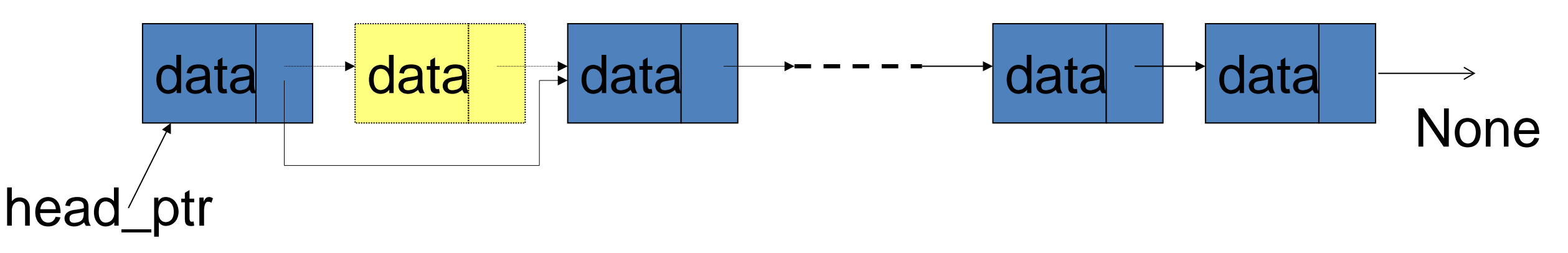

•New link-value of the item located before the deleted one  $\pm$ the link-value of the deleted item

#### **Delete node at a given Index**

```
def removenode(self, index):
     """Removes node at a given index"""
     if self.length <= 0: # check if the list is empty
         print "The list is empty"
     else:
         prev = None
         current = self.head
         i = 0
         while (current is not None) and (i < index):
             prev = current
             current = current.next
             i += 1
         if prev is None: # the head element is to be removed
             self.head = current.next
             self.length -= 1 # decrease the length of the list
         else:
             prev.next = current.next
             self.length -= 1 # decrease the length of the list
```
# **Function to print items in a Linked List**

```
def printlist(self):
     """Function to print items one by one"""
     current = self.head
     while current is not None:
         print current,
         current = current.next
     print
```
# **Linked List: Example**

• Main function using the Node and LinkedList class to create a Linked List.

**"""Main program that creates the Linked List"""**

```
if name == "main ":
     mylist = LinkedList()
     mylist.addnode(1)
     mylist.addnode(2)
     mylist.addnode(3)
     mylist.printlist()
     mylist.removenode(1)
     print "After removing the node at index 1"
     mylist.printlist()
                                         Output:
                                         1 2 3
                                         After removing the node at index 1
                                         1 3
```
#### **Bitwise Operators in Python**

# **Python Bitwise Operators:**

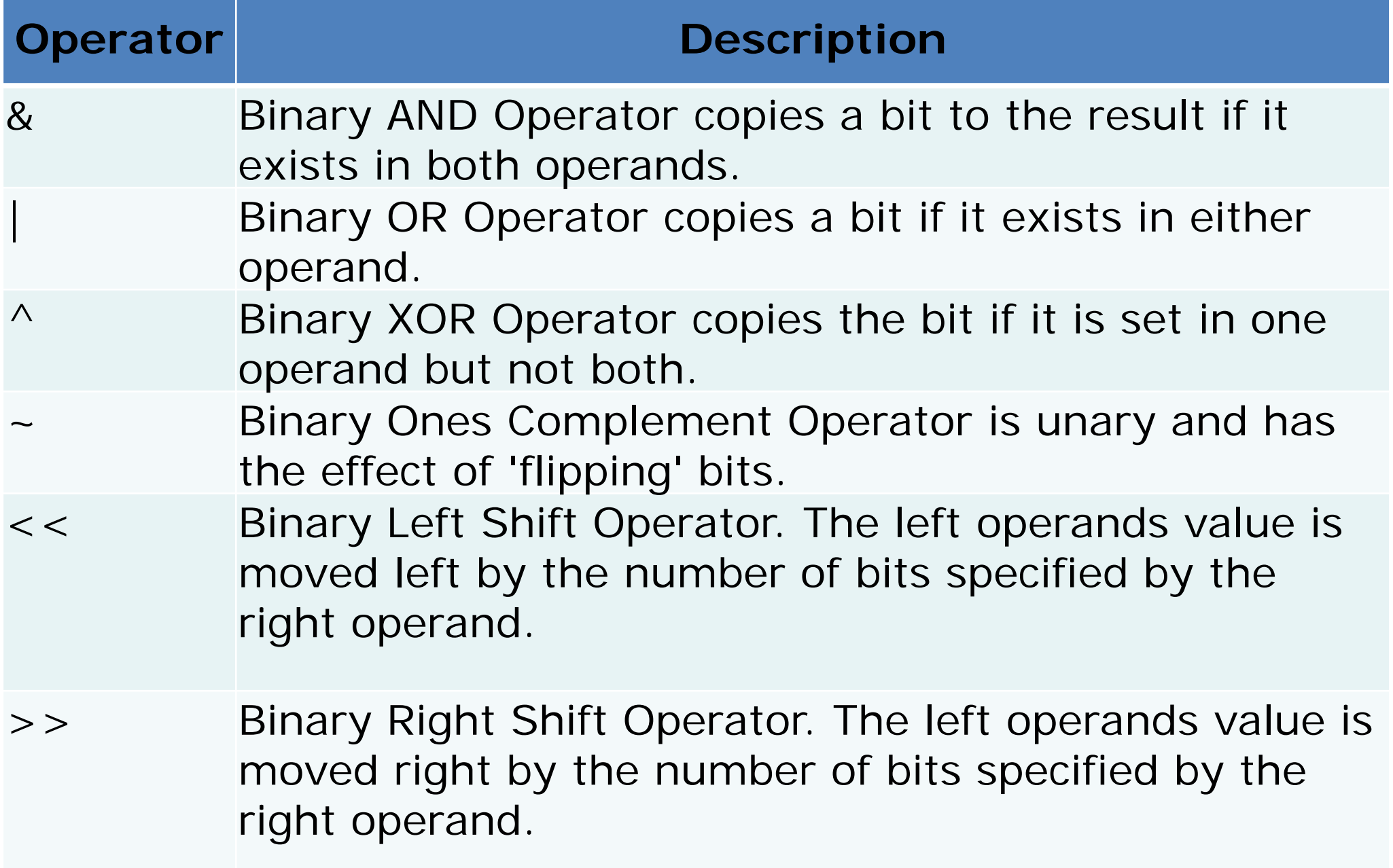

#### **Bitwise Operators Example**

```
#!/usr/bin/python
a = 60 # 60 = 0011 1100
b = 13 # 13 = 0000 1101
c = 0
c = a & b # 12 = 0000 1100
print "Line 1 - Value of c is ", c
c = a | b # 61 = 0011 1101
print "Line 2 - Value of c is ", c
c = a \cdot b # 49 = 0011 0001
print "Line 3 - Value of c is ", c
c = \sim a # -61 = 1100 0011
print "Line 4 - Value of c is ", c
c = a \ll 2 # 240 = 1111 0000
print "Line 5 - Value of c is ", c
```
#### to be continued...